# **bet 365 copa do mundo # Aposte 365:como ganhar em caça niqueis**

**Autor: symphonyinn.com Palavras-chave: bet 365 copa do mundo**

#### **Resumo:**

**bet 365 copa do mundo : Seu destino de apostas está em symphonyinn.com! Inscreva-se agora para desbloquear recompensas incríveis e entretenimento sem fim!** 

Descubra o melhor aplicativo de apostas esportivas - Bet Pix Futebol! Com excelentes cotações, saque rápido e a conveniência de pagamentos via PIX, esse aplicativo trilingue (português, inglês e espanhol) é compatível com dispositivos Android e IOS.

Para começar, basta se cadastrar no site, fazer um depósito mínimo de R\$1,00 e aproveitar o bônus de boas-vindas. Você poderá apostar em **bet 365 copa do mundo** várias modalidades, como futebol, NBA, Major Sports e Aviator. Em caso de dúvidas, consulte a seção de perguntas frequentes (FAQ) ou entre em **bet 365 copa do mundo** contato com o suporte técnico.

Para obter o aplicativo Bet Pix, acesse nosso site, realize o cadastro e o login em **bet 365 copa do mundo bet 365 copa do mundo** conta. Em seguida, role até o rodapé da página e clique em **bet 365 copa do mundo** "Download Bet Pix App". Agora, aproveite o melhor da experiência de jogo com os requisitos mínimos do sistema operacional: Android 5.0 ou superior e IOS 10.0 ou superior.

Divirta-se!

\*Observação: Lea e understanding the terms and conditions before participating. Must be 18 years or older to use. Odds may vary. Please gamble responsibly. © 2024.\*

#### **Índice:**

- 1. bet 365 copa do mundo # Aposte 365:como ganhar em caça niqueis
- 2. bet 365 copa do mundo :bet 365 cs go
- 3. bet 365 copa do mundo :bet 365 cupom

#### **conteúdo:**

# **1. bet 365 copa do mundo # Aposte 365:como ganhar em caça niqueis**

#### Por

Azam Ahmedaq

Cobri a guerra no Afeganistão e voltei depois que o Talibã assumiu.

Anne Lee Dozier recebeu recentemente uma expressão de gratidão da embaixada mexicana **bet 365 copa do mundo bet 365 copa do mundo** cidade natal, Washington DC por seu papel na reunião do vaso com 1.200 a 1.800 anos.

"Uma testemunha valiosa da nossa história maia volta para casa... graças à generosidade de Anne Lee Dozier", escreveu o embaixador do México nos EUA, Esteban Moctezuma Barragán. "Esta jóia histórica será reintegrada na coleção [Museu Nacional mexicano] a fimde preservar nosso rico patrimônio cultural".

Como ela contou à National Public Radio **bet 365 copa do mundo** um artigo publicado na sextafeira que resumiu a saga incomum, Dozier comprou o vaso questão por volta de 2024 no 2A Thrift Store **bet 365 copa do mundo** Clinton (Maryland), onde estava numa prateleira pelo caixa registrador.

# **2. bet 365 copa do mundo : bet 365 cs go**

bet 365 copa do mundo : # Aposte 365:como ganhar em caça niqueis

É fácil obter o aplicativo Betfair em **bet 365 copa do mundo** seu dispositivo móvel. Para começar, é necessário fazer o download e instalar o arquivo APK do Betfair. O APK (Android Package Kit) é o formato de arquivo usado pelos dispositivos Android para distribuir e instalar middleware e aplicativos.

Para obter o arquivo APK do Betfair, acesse o site oficial do Betfair e navegue até a seção de download. Algumas vezes, o site poderá detectar automaticamente o tipo de dispositivo que você está usando e fornecer a versão correta do aplicativo para você. No entanto, se isso não acontecer, é possível escolher a versão correta manualmente.

Depois de fazer o download do arquivo APK do Betfair, abra-o para iniciar o processo de instalação. Se você não tiver habilitado a instalação de aplicativos de fontes desconhecidas em **bet 365 copa do mundo** seu dispositivo, será solicitado a fazê-lo. Isso pode ser feito indo para as configurações de segurança do seu dispositivo e selecionando a opção "Origens desconhecidas".

Uma vez que a instalação for concluída, você poderá abrir o aplicativo Betfair e começar a usá-lo imediatamente. É importante lembrar de manter o aplicativo atualizado para aproveitar todas as novas funcionalidades e melhorias de desempenho. Além disso, é recomendável habilitar as atualizações automáticas para garantir que seu aplicativo Betfair sempre esteja atualizado.

## **bet 365 copa do mundo**

A League of Legends (LoL) é um dos jogos eletrônicos (e-sports) mais populares no mundo, com uma crescente demanda por apostas online. Neste artigo, vamos explorar como fazer apostas no LoL na Bet365 e como aumentar as suas chances de ganhar.

### **bet 365 copa do mundo**

A Bet365 LoL permite que os fãs do jogo apostem em **bet 365 copa do mundo** partidas ao redor do mundo e tenham a chance de ganhar dinheiro com os e-sports. Com ofertas de odds e mercados competitivos, a Bet365 é uma plataforma confiável para apostas no LoL.

### **Como andar no LoL na Bet365: Passo a Passo**

- Cadastre-se em **bet 365 copa do mundo** uma conta na Bet365.
- Faça um depósito na **bet 365 copa do mundo** conta.
- Navegue até à seção de apostas do LoL.
- Escolha a partida que deseja apostar.
- Selecione as odds e a quantidade de dinheiro que deseja apostar.
- Confirme a **bet 365 copa do mundo** aposta.

### **Conseguir o Melhor Desempenho nas Apostas no LoL: Dicas e Estratégias**

Para obter as melhores chances de ganhar nas apostas no LoL, é importante considerar alguns fatores cruciais:

- Conhecimento: É essencial compreender o jogo e a estratégia envolvidos no LoL. Isso lhe dará uma vantagem ao escolher as melhores odds e mercados.
- **Equipes:** Avalie o desempenho e as estatísticas das equipes participantes nas partidas ●anteriores para fazer uma suposição informada.
- **Odds:** Compare as odds de diferentes partidas e escolha as que ofereçam as melhores possibilidades de ganhar.
- **Tipo de apostas:** A Bet365 oferece diferentes tipos de apostas, como pré-jogo, ao vivo e vencedor da partida. Escolha o tipo que mais lhe convenha.

Infelizmente, não podemos fornecer dicas e estatísticas detalhadas, mas fique à vontade para pesquisar e analisar as equipes e partidas que lhe interessam.

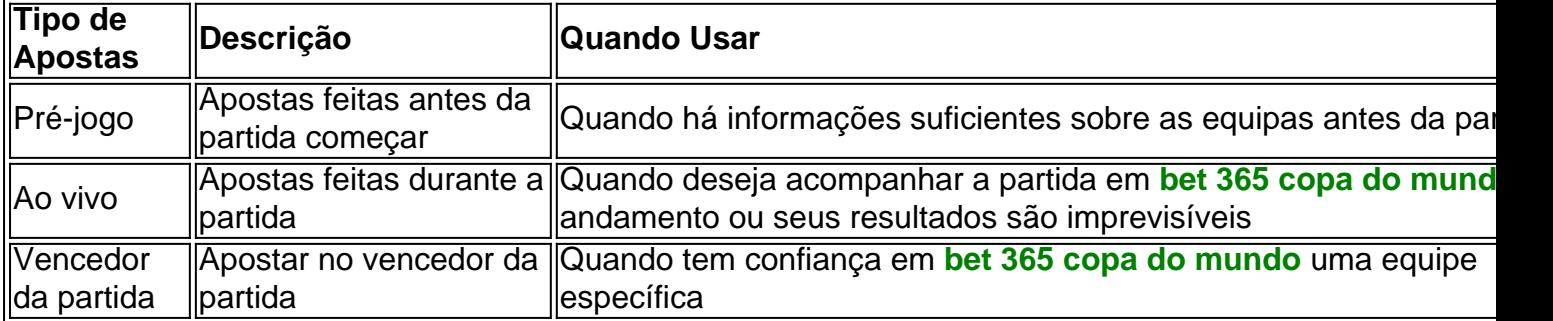

### **Minha Dica Útil: Oportunidades de Apostas na Bet365**

Ser um apostador espertos no cenário do LoL significa aproveitar as opor tunidades promocionais disponíveis nas **Bet365**. Além das [apostas convencionais, elas costumam ter promoções](https://bet365/pt-
BR/sports/esports) [especiais que podem aumentar suas possibilidades de ganhar. Por exemplo, alguns desses](https://bet365/pt-
BR/sports/esports) bónus podem incluir atós de cashback, apostas grátis ou aumentos especiais nas odds. Certifique-se de conferir regularmente a **bet 365 copa do mundo** seção de promoções para se beneficiar dessas ofertas exclusivas.

# **3. bet 365 copa do mundo : bet 365 cupom**

### **bet 365 copa do mundo**

Se você está se perguntando quantos saques pode fazer por dia na B1 Bet, a resposta é que depende do tipo de método escolhido. Alguns métodos como transferências bancárias não têm limites no número dos levantamentoes diários; No entanto outros meios podem ter limitações diárias sobre o numero das retirada e os seus valores limite para determinar as políticas específicas da **bet 365 copa do mundo** conta ou pagamento usando-as: Além disso, é importante notar que alguns métodos podem ter taxas associadas a eles. Por isso É muito Bem.

### **bet 365 copa do mundo**

- Transferências bancárias: Sem limites no número de saque por dia.
- Cartões de crédito e débito: Limites diários sobre o número dos levantamento.
- E-wallets: limites diários sobre o número de retiradas.
- Criptomoedas: Sem limites no número de retirada por dia.

#### **Fatores que podem afetar os limites de retirada;**

- Verificação da conta: Alguns sites de apostas podem exigir que você verifique **bet 365 copa do mundo** Conta antes mesmo do levantamento.
- Restrições de método do pagamento: Alguns métodos podem ter restrições no número dos ●levantamentos que você pode fazer por dia.
- Histórico de conta: Se você tem um histórico ou teve problemas com fraudes no passado, alguns sites podem limitar seus valores e frequência.
- Políticas do site de apostas: Cada local tem suas próprias políticas e limites quando se trata das retiradas. Certifique-se verificar os termos, condições antes da realização dos levantamento

#### **Como verificar seus limites de retiradas**

Para verificar os limites de retirada na B1 Bet, siga estes passos:

- 1. Faça login na **bet 365 copa do mundo** conta B1 Bet.
- 2. Clique no botão "Retirar"
- 3. Selecione seu método de retirada preferido.
- 4. Digite o valor que você deseja retirar.
- 5. Rever os detalhes de retirada e taxas associadas.
- 6. Confirme a retirada.

É importante notar que os limites de retirada podem variar dependendo do método escolhido e seu histórico da conta. Se você tiver dúvidas ou preocupações sobre limite, é melhor entrar em **bet 365 copa do mundo** contato com a equipe B1 Bet para obter assistência s suporte ao cliente Equipe: WEB

### **Conclusão**

Em conclusão, o número de retiradas que você pode fazer por dia na Aposta B1 depende do tipo da forma escolhida. É importante verificar as políticas e limites específicos dos sites das apostas ou método para pagamento antes mesmo disso; além disto é muito mais relevante checar **bet 365 copa do mundo** conta com base em **bet 365 copa do mundo** qualquer histórico sobre contas/restrições relacionadas ao seu modo como pagamentos podem afetar seus valores limite (limite).

# **bet 365 copa do mundo**

Métodos de retirada:

Transferências bancárias, cartões de crédito e débito carteira eletrônica criptomoedas. Limites diários de retirada:

Varia dependendo do método e histórico da conta.

Fatores que podem afetar os limites de retirada:

Verificação de conta, restrições do método pagamento e histórico da Conta

Como verificar os limites de retirada:

Entrar na **bet 365 copa do mundo** conta B1 Bet, clicar em **bet 365 copa do mundo** retirarse e selecionar método de pagamento. inserir valor da aposta; confirmar a retirada Conclusão:

Os limites de retirada variam dependendo do método e histórico da conta. Verifique as políticas específicas, os valores limite dos sites das apostas ou o meio para pagamento antes que faça uma saqueta;

#### **Informações do documento:**

Autor: symphonyinn.com Assunto: bet 365 copa do mundo Palavras-chave: **bet 365 copa do mundo # Aposte 365:como ganhar em caça niqueis**

#### **Referências Bibliográficas:**

- 1. [poker combinação](/html/poker-combina��o-2024-06-29-id-39195.pdf)
- 2. [apostas seguras bet365](/pt-br/apostas-seguras-bet365-2024-06-29-id-6121.pdf)
- 3. <u>[mc esportes da sorte](/mc-esportes-da-sorte-2024-06-29-id-34803.php)</u>
- 4. [jogo para ganhar dinheiro rapido](https://www.dimen.com.br/aid-category-noticias/jogo-para-ganhar-dinheiro-rapido-2024-06-29-id-32276.php)